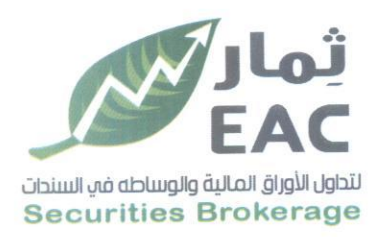

السادة / بورصة الأوراق المالسة الموضوع / ملخص قرارات الجمعية العامة غير العاديةالعادية للشركة الصرية العربية ثمار لتداول الأوراق الماليةوالوساطة في السندات EAC تحيه طيبة وبعد،،،، مرسل لسيادتكم ملخص قرارات الجمعية العامة غيرالعادية للشركة المصرية العربية ثمار لتداول الأوراق الماليةوالوساطة في

تاريخ الانعقاد : يوم الخميس الموافق 2024/04/18 الساعة الرابعة عصر أ

EAC CLIVIL

وتفضلوا بقبول فائق الاحترام والتقدير ....

 $2024/04/18$ :التاريخ

**Egyptian Arabian Company Themar**  $since 1995$ 

مسئول علاقات المستثمرين

حمدي محمد صالح بخيت

 $y e e$ 

regulated by capital market authority license no.144 members of cairo & alexandria stock exchange.

مستشارك فمي البورصة  $\Lambda N\Lambda N\Lambda L$  open con

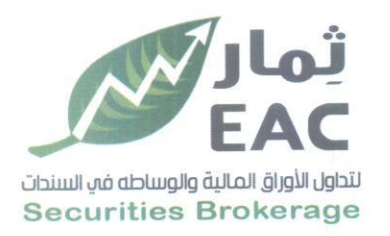

ملخص قرارات الجمعية العامة غيرالعادية للشركة الصرية العربية ثمار لتداول الأوراق المالية والوساطة في السندات EAC تاريخ الانعقاد : يوم الخميس الموافق 2024/04/18 الساعة الرابعة عصراً

عدد أسهم الشركة : 90,000,000 سهم

عدد أسهم الحاضرين : 68,662,849 سهم  $\frac{0}{076.29}$ : بنسبة حضور

#### الفرادات

الموافقة على إضافة باب جديد للنظام الاساسي للشركة يختص ب ( إثابة وتحفيز العاملين والمديرين ) الباب الحادي عشر وذلك على النحو التالي:

## $-$ المادة (66) احكام عامة $-$

بمراعاة احكام المادة 48 مكرر من القانون 159 لسنة 1981 والوارد 149 ، 150 ، 152 مكرر 1 ،2، 169 من اللائحة التنفيذية لقانون الشركات المساهمة وشركات التوصية بالاسهم والشركات ذات المسؤولية المحدودة رقم 159 لسنة 1981 يجوز للجمعية العامة غير العادية للشركة بناء على اقتراح من مجلس الادارة اعتماد نظلم لو اكثر من الانظمة التالية لإثابة وتحفيز العاملين والمديرين بالشركة او كليهما .

1 - منح أسهم مجانية .

2 – منح أسهم بأسعار مميزة أو بطرق سداد ميسرة .

3 – وعد ببيع اسهم بعد انقضاء مدة او مدد محددة واستيفاء شروط معينة وفقا لما يذكر بوعد ا<del>لشركة بال</del>بيع .

وتحدد الجمعية العامة كيفية توفير الاسهم اللازمة لتطبيق اي من هذه الانظمة سواع كان ذلك من خلال إصدار أسهم جديدة او من خلال شراع الشركة لاسهمها او من خلال تحويل المال الاحتياطي او جزع منه الى اسهم شراع يزاد بقيمتها راس المال المصدر .

ويكون اعتماد الجمعية العامة غير العادية لنظام او اكثر من الانظمة المذكورة اعلاه ، وفقا للقواعد والاجراءات المنصوص عليها في قرار وزير الاستثمار رقم 282 لسنة 2005 وايه قرارات اخرى معدلة له .

regulated by capital market authority license no.144 members of cairo & alexandria stock exchange.

**Egyptian Arabian Company Themar** since 1995 مستشارك فم البورصة  $\Lambda N\Lambda N\Lambda I$  cacfo con

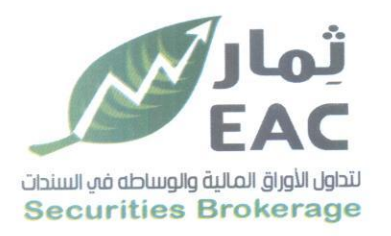

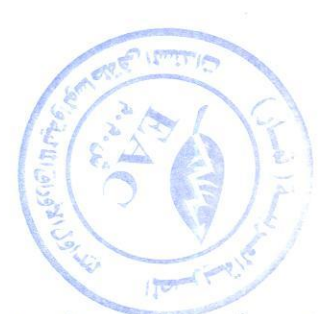

ويحدد قرار الجمعية العامة شروط استحقاق العاملين والمديرين للأسهم المقررة وفقا للنظام بما في ذلك الشروط المتعلقة بمدة الوظيفة والدرجة والكفاءة وغير ذلك من الشروط وفي جميع الاحوال يجوز للشركة ان تقوم بادارة لظام او اكثر من الانظمة التي اعتمدتها الجمعية العامة غير العادية وبناء على قرار من مجلس الادارة او يجوز للشركة ان تعهد بادارة نظام او اكثر من الانظمة التي اعتمدتها الجمعية العامة غير العادية ويناء على قرار من مجلس الادارة الي اي من الجهات التالية :

- امناع الحفظ المرخص لهم بمباشرة هذا النشاط من الهيئة العامة للرقابة المالية .

- احدى الشركات العاملة في مجال الاوراق المالية

- اتحاد العاملين المساهمين

## المادة (67) توزيع الارباح وعوائد التصفية :-

بمراعاة احكام المواد (55) (56) (57) (58) من هذا النظام الاساسي يحق لكل عامل او مدير تم نقل ملكية اي من اسهم الشركة اليه بموجب اي من هذه الانظمة الحصول على نصيب تللك الاسهم في ايه توزيعات ارباح او عوائد تصفية بشرط ان يكون قد سدد ثمنها للشركة بالكامل قانونا او حكما الا اذا كانت الاسهم ممنوهة مجانا ومع ذلك وفي حالة اعتماد الجمعية لنظام من شانه منح اسهم العاملين او المديرين او كليهما بشروط سداد ميسرة فانه يجب ان يحصل مالك كل سهم من تلك الاسهم على الاقل على نسبة من عوائد التصفية تعادل نسبة ماسدده من ثمن تلك الاسهم كما يحق للعامل او للمدير. على حسب الاحوال في حالة تصفية الشركة قبل سداده لكل قيمة تلك الاسهم المنقولة ملكيتها. اليه ان يحصل على نسبة من ناتج التصفية تعادل نسبة ماسدده من ثمن تلك الاسهم .

#### المادة (68) التصويت في اجتماعات الجمعية العامة :-

يحق لكل عامل او مدير. على حسب الاحوال تم نقل ملكية ايا من اسهم الشركة اليه بموجب ايا من هذه الانظمة وبشرط سداد كامل قيمة تلك الاسهم قانونا او حكما حضور اجتماعات الجمعية العامة والمشاركة في التصويت فيها ومع ذلك وفي حالة اعتماد الشركة لاي من الانظمة المذكورة اعلاه والذي يكون من شانه منح الاسهم للعاملين او المديرين او كلاهما بشروط ميسرة فانه يحق لحمله تلك الاسهم حضور اجتماعات الجمعية العامة العادية وغير العادية والمشاركة في التصويت و على القرارات التي تصدر شرط ان يكون العامل اوالمدير على حسب الاحوال قد سدد مالايقل عن 50 % من اجمالي ثمن الاسهم المخصصة له خلال فترة لا تتجاوز خمس سنوات من تاريخ نقل ملكية تلك الاسهم اليه .

regulated by capital market authority license no.144 members of cairo & alexandria stock exchange

**Egyptian Arabian Company Themar** since 1995 مستشارك في البورصة

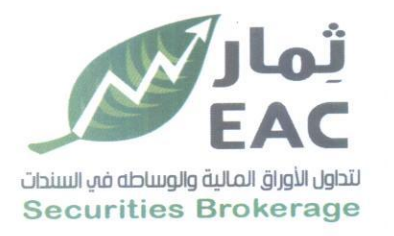

المادة (69) القاضر عن السداد :-

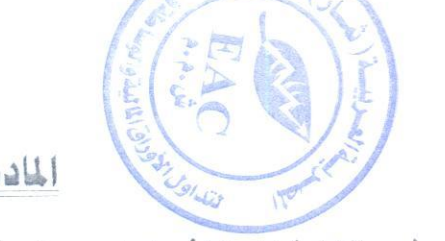

يجوز لمجلس الادارة ان يتخذ مايراه من اجراءات وفقا لما يخوله له النظام الاساسي والقواعد الواردة في قانون شركات المساهمة وشركات التوصية بالاسهم والشركات ذات المسؤلية المحدودة رقم 159 لسنة 1981 ولانحته التنفيذية وذلك ضد العامل او المدير على حسب الاحوال الذي تاخر في سداد قيمة الاسهم المنقولة ملكيتها اليه في المواعيد المحددة لذلك بما في ذلك حرمانه من توزيعات الارباح او الحق في حضور اجتماعات الجمعية العامة والحق في التصويت الى غير ذلك من اجراءات وفقا للقواعد العامة الواردة بالقانون ولائحته التنفيذية .

# المادة ( 70) حظر التصرف: –

اذا اعتمدت الشركة نظاما او اكثر من الانظمة المذكورة في المادة 66 لإثابة وتحفيز العاملين والمديرين او كلاهما فانه يحظر على حملة تلك الاسهم التصرف فيها خلال الفترة التي تحددها الجمعية العامة غير العادية وفي جميع الاحوال يجب الا تقل الفترة عن عام واحد بالنسبة للاسهم الممنوحة مجانا وعام بالنسبة للاسهم المباعة بشروط ميسرة او باسعار مخفضة ويتم احتساب فترة الحظر من تاريخ نقل الملكية للسهم او الاسهم الى العامل او المدير على حسب الاحوال ويجوز ان يحدد النظام الصادر من الجمعية العامة مدة اطول للحظر على العامليين او المديرين المنتهية علاقة عملهم مع الشركة قبل انقضاء فترة الحظر المحددة .

المادة (71) استقالة العامل أو الدير :- -

في حالة استقالة العامل او المدير من الشركة قبل قيامه بسداد اجمالي قيمة الاسهم المنقولة اليه وفقا لاي من انظمة اثابة وتحفيز العاملين او المديرين فانه يجب على الشركة رد ماسدده من ثمن تلك الاسهم محسوب على اساس القيمة السوقية لها وقت قبول الاستقالة مقابل نقل ملكية الاسهم الى الشركة وذلك مالم يطلب العامل او المدير كتابيا للشركة عن رغبته في سداد المبالغ المتبقية من ثمن تلك الاسهم وخلال فترة لاتجاوز في جميع الاحوال سبعة ايام من تاريخ قبول الاستقالة .

وتسرى هذه الاحكام في مواجهة ورثة العامل او المدير في حالة وفاته قبل تمام سداد تلك الاسهم .

ويحدد النظام المعتمد من الجمعية القواعد المنظمة للمبالغ غير المسددة من قيمة تلك الاسهم في حالة الحصول على اجازات استثنائية او الفصل التاديبي او الوقف عن العمل او غير ذلك من اجراءات تاديبية تتخذها ضد العامل او المدير بمناسبة علاقة العمل .

دون الاخلال باحكام القرار الوزاري رقم 282 لسنة 2005 بخصوص المستفيدين من عقود الوعد بالبيع ان كان له محل يحق للجمعية العامة غير العادية بموجب قرار تستصدره الهيئة تعديل شروط او الغاء اي من انظمة الاثابة والتحفيز للعاملين او للمديرين او كلاهما السارية في الشركة .

**Egyptian Arabian Company Themar**  $since 1995$ مستشارك فم البورصة 

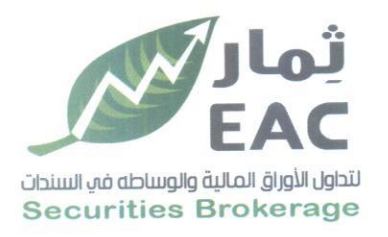

المادة ( 72) التعديل والالغاء :- -

دون الاخلال باحكام القرار الوزاري رقم 282 لسنة 2005 بخصوص المستفيدين من عقود الوعد بالبيع ان كان له محل يحق للجمعية العامة غير العادية بموجب قرار تستصدره الهيئة تعديل شروط او الغاء اي من انظمة الاثابة والتحفيز للعاملين او للمديرين او كلاهما السارية في الشركة .

## المادة (73) قرارت الجمعية العامة :- -

في تطبيق احكام هذا الباب تصدر قرارات الجمعية العامة غير العادية باغلبية تُلتِّي الاسهم الممثلة او الحاضرة في اجتماع الجمعية العامة

رنسي محلس الادارة

م عادل عبد الفتاح عبد الباسط<br>الالحرار المسلم عبد المجاسط

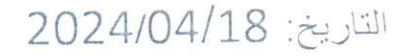

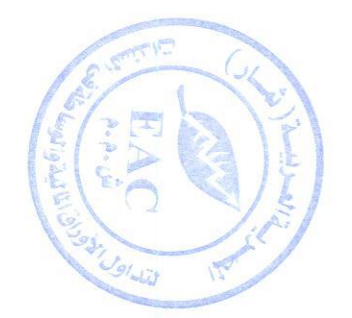

**Egyptian Arabian Company Themar**  $since 1995$ مستشارك في اليورصة

regulated by capital market authority license no.144 members of cairo & alexandria stock exchange.